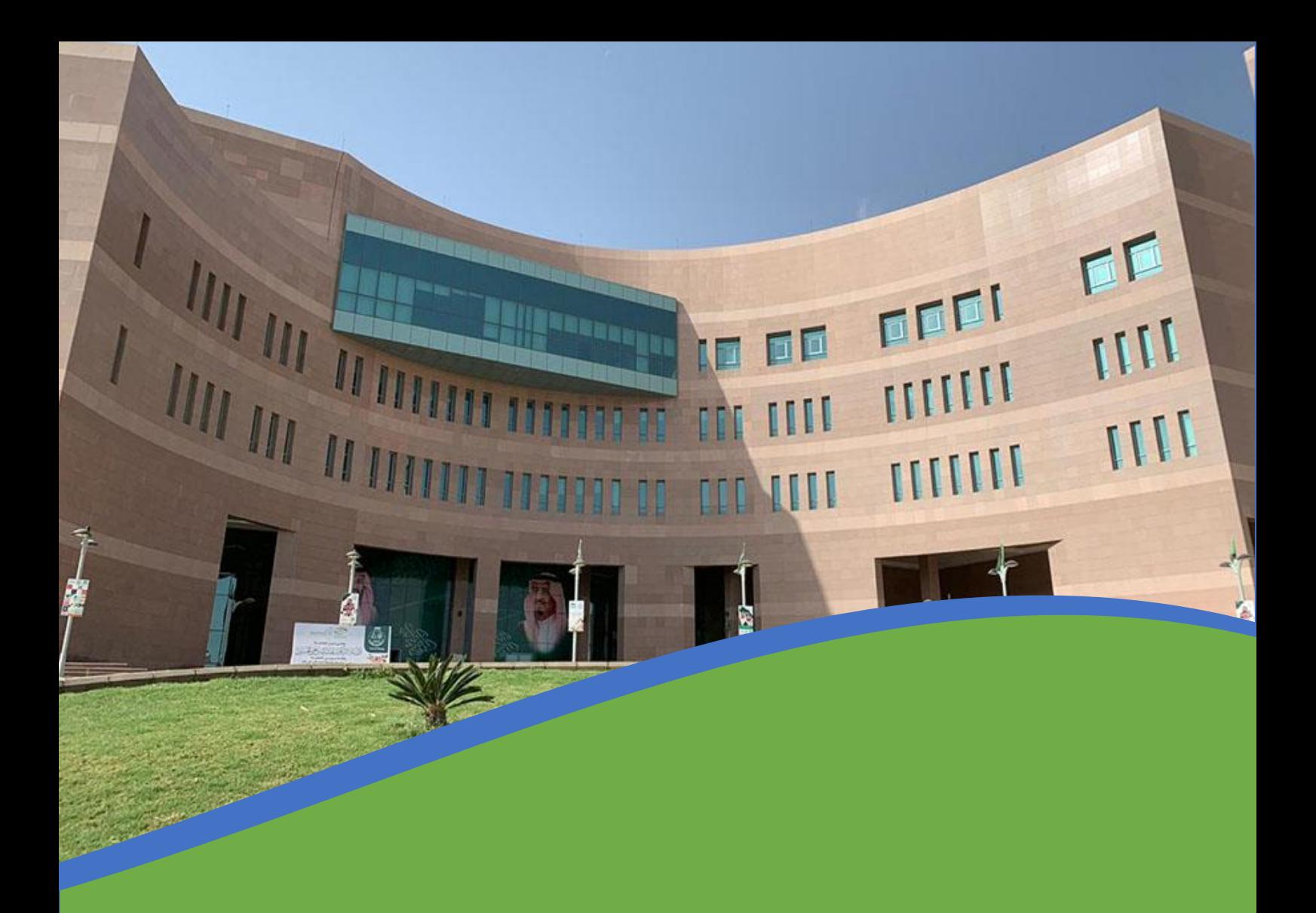

خدمة التخصيص (رسالة – مشروع بحثي)

## لطلبة الدراسات العليا

تعتمد الدراسة يف جامعة الباحة على مسارين يتم ختصيص الطلبة فيها بالتنسيق مع القسم العلمي بالكلية فمجموع الساعات الدراسية لملار الرسالة (٣٣) ساعة دراسية ، ومجموع الساعات الدراسية لملار المشروع البحثي (٣٦) ساعة دراسية حسب <u>الخطط</u> [الدراسية](https://bu.edu.sa/web/deanship-of-scientific-research/units-of-4) لكل برنامج، ويكون الطالب مسئول عن اختيار المسار الملسب مع بداية الفصل الدراسي الرابع بإتباع الخطوات التالية:

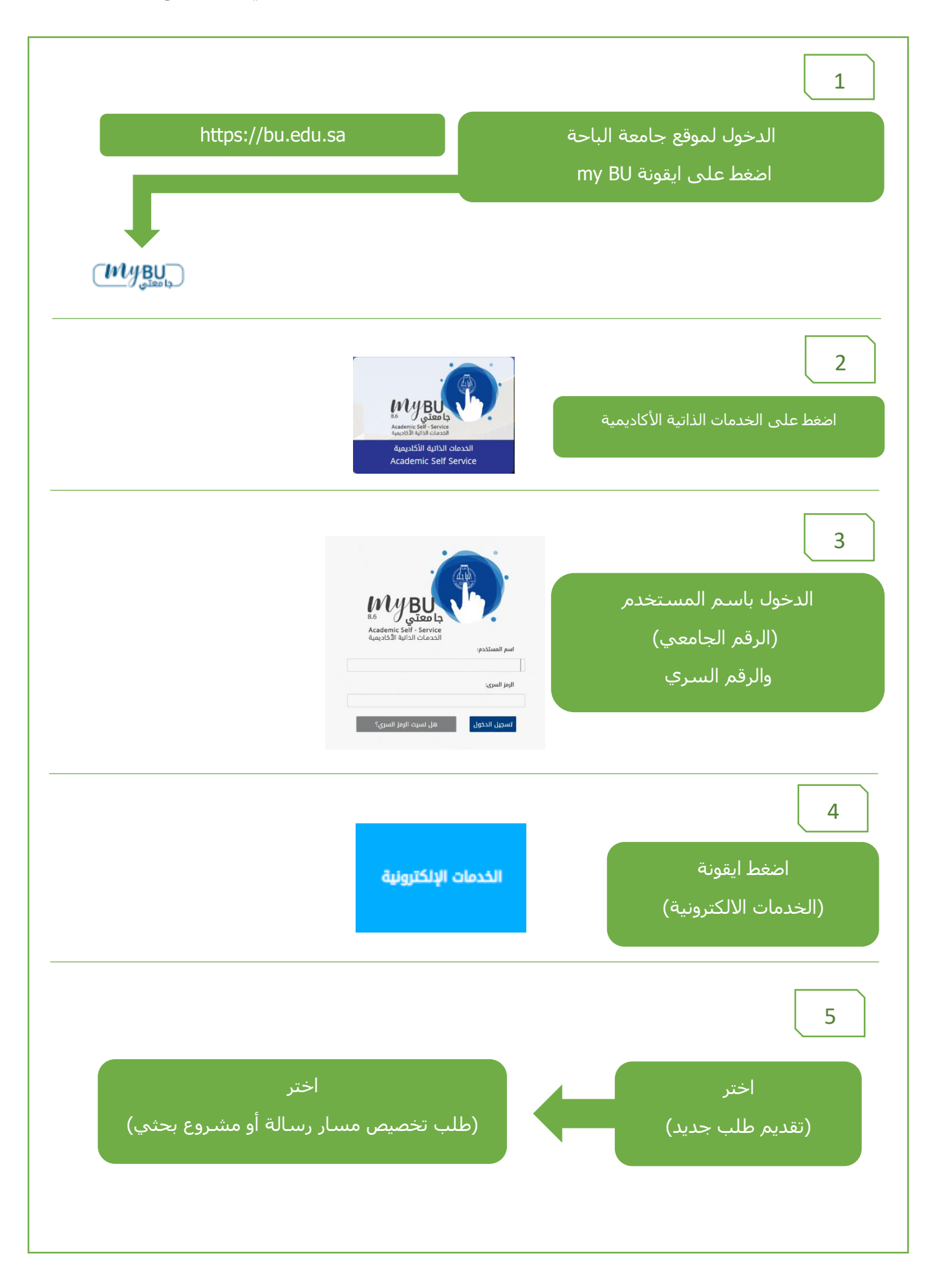

6 الطالب المعلومات الشخصية إنشاء معاملة جديدة (طلب تخصيص على مسار رسالة أو مشروع بحثي) بيانات مقدم الطلب الرقم الجامعى الاسم الكلية التربية رقم الهوية مناهج وطرق تدريس القسم مقر كلية التربية - بنين الفرع فغال مستمر .<br>حالة الطالب المناهج وطرق التدريس التخصص بيانات الطلب .<br>كلية التربية - ماجستير التربية في المناهج وطرق التدريس (اللغة العربية) البرنامج الحالي .<br>المسار المراد التخصيص أمسار المشروع البحثي ▼ dile .<br>يوجد مساران في معظم برامج الماجستير بالجامعة حسب الخطة الدراسية لكل برنامج (مسار الرسالة – مسار المشروع البحثي) مسار الرسالة: .<br>يجب على الطالب الاطلاع على المواد (14 الى المادة (7) من اللائحة الموحدة للدراسات العليا فى الجامعات السعودية. مدة انجاز الرسالة لا تقل عن فصلين دراسيين. يترتب على عدم الجاز الرسالة في الموعد المحدد حسب الخطة الدراسية التزامات مالية إضافية ولقائح المالية في الجامعة. يجب تحديد موضوع الرسالة والبدء فيها بعد اجتياز 30% من المقررات الدراسية. مسار المشروع البحثي: .<br>ينهي الطالب المشروع البحثي في فصل دراسي حسب الخطة الدراسية للبرنامج. <mark>⁄ه</mark> اقر بقراءة التعليمات تنفيذ يرجى قراءة التعليمات أدنى الطلب والتي توضح مساري الرسالة والمشروع قم بالتأشير على الإقرار بقراءة بعد ذلك اختر المسار المراد التخصيص التعليمات عليه

المسار المراد التخصيص <mark>⁄ه</mark> اقر بقراءة التعليمات تنفيذ .<br>تم انشاء المعاملة برقم : 319562 المعاملات تحت الإجراء أأتفاصيل المعاملة أأحالة المعاملة المعاملة .<br>قم المعاملة إلغاء الطلب التاريخ .<br>إضغط لعرض التفاصيل  $21$ -پېسىر $\sim$ .<br>طلب تخصيص على مسار رسالة أو مشروع بحثي مع الله علي الطلب العلمي 319562

سيتم انشاء رقم للمعاملة يمكنك الضغط على التفاصيل لمتابعة حالة الطلب

عليه